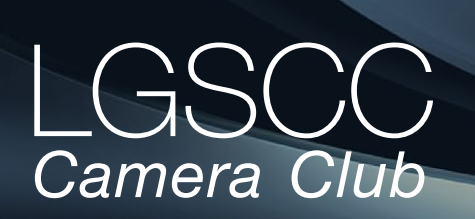

[losgatos–saratogacameraclub.org](http://www.losgatos-saratogacameraclub.org)

# **In this issue**

- *Biography of club member Airdrie Kincaid*
- *1st place winners tell their stories*
- *Program- 7 minute club speakers*
- *California Fires in pictures*
- *Programs and Education*

## **Next Competition - Creative/Nature Dec. 2nd**

Judge for December 2nd competition will be Becky Jaffe. *Creative -* Creative photography is producing an image through the use of imaginative skill or originality of thought including the altering of reality. No image should be eliminated from competition simply because it looks realistic, provided it shows originality of concept. Creative images may include modifications in the darkroom, on the computer, or in the camera, as well as unusual points of view, imaginative use of subject matter or lighting, or any other presentation that begins with the maker's photograph or a collection of photographs. Images are judged both for their technical and pictorial merit. The image should have strong composition, pleasing quality, and color, texture, pattern, and/or tone impact. The appropriateness of the technique selected to create altered reality is considered in judging. The content is unrestricted*.* . . .[MORE](https://lgscc.photoclubservices.com/Competitions/ClubCompetitionTypeInfo.aspx)

*Nature images* - Nature images are restricted to the use of the photographic process to depict observations from all branches of natural history except anthropology and archeology in such a fashion that a well-informed person will be able to identify the subject matter and certify as to its honest presentation. The story-telling value of a photograph must be weighed more than the pictorial quality.

Human elements shall not be present, except on those occasions where those human elements enhance the nature story. The presence of scientific bands on wild animals is acceptable. Photographs of artificially produced hybrid plants or animals, ... [MORE](https://lgscc.photoclubservices.com/Competitions/ClubCompetitionTypeInfo.aspx)

Volume 41 Issue 12 ► December 2019

# **Notices and Coming Events**

*See the [Calendar](https://lgscc.photoclubservices.com/club/clubschedules.aspx) on our web site for updates or details.* 

**Monday December 2, Competition - Creative/Nature** 7:30 p.m. See deadlines and more info on the website

**Monday December 2, Competition - Creative/Nature**

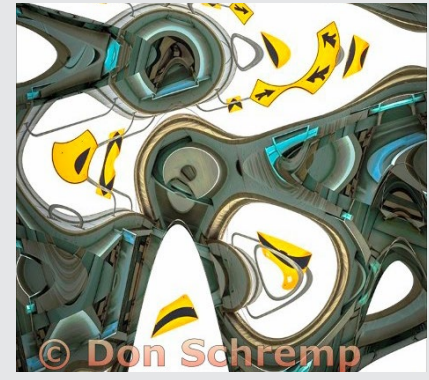

*Previous winning image - Creative*

**Upcoming Programs/Trips Dec. 16 hanging and deadline for JCC Images —**  Drop off your framed prints with hanging wire to the JCC *8AM to 12:30PM, Dec 16, 2019.* Click for details ... [MORE](https://lgscc.photoclubservices.com/Club/News_View.aspx?AnnouncementId=5c950c8b-8bc4-43b5-b74b-8a3ab841749d) We have promoted the Exhibit with large posters placed at the JCC and other locations. We will also continue to market the event with flyers (shown below) that will be available at the Dec. 2nd meeting. Please take some and ask your local coffee shop or other locations to post.

You are cordially invited to the -

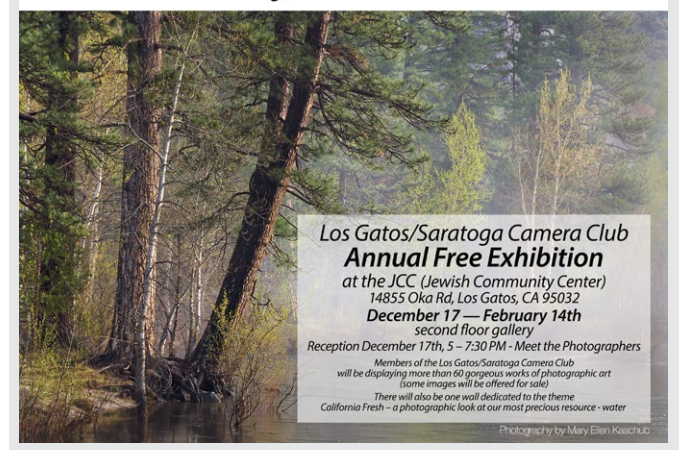

## **Member Biography - Airdrie Kincaid**

I grew up in Ojai California, where I still spend a lot of time, and moved to the Bay Area for a job in the early 1970s. In November of 1994 after moving back after a two-year assignment England, I came to the camera club to see Peggy's program on Kenya. I had been photographing by myself and decided to join the club after meeting the members and hearing about an upcoming field trip to the Drawbridge ghost town. The next month the first slide I entered taken from the top of the stairs inside the Pigeon Point Lighthouse won an award.

# *"In the 25 years I've been a member, I've always had a club job. "*

In the 25 years I've been a member, I've always had a club job. I started with Hospitality, a great way to get to know the other members. My other jobs included Secretary, Feld Trips (including two where we rented the Lifeboat Station at Point Reyes for minus tides), Web Master (in the days before we had the Visual Pursuits software), Newsletter Editor, President, and now Treasurer.

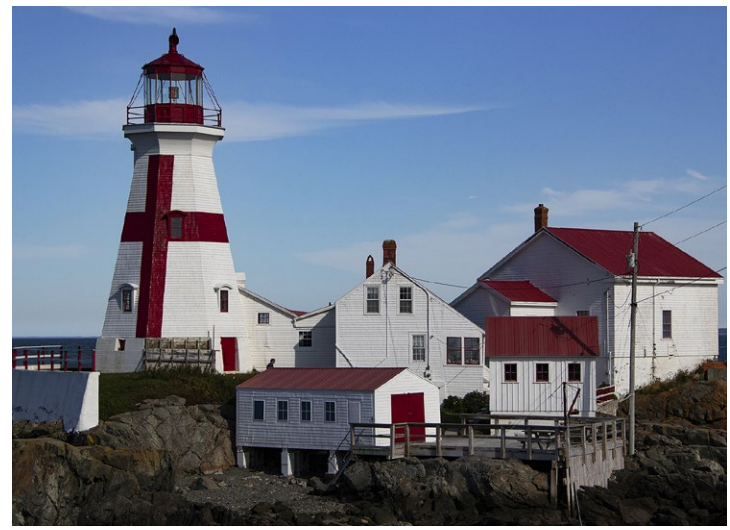

*Head Harbor East Quoddy, Campobello Island, New Brunswick*

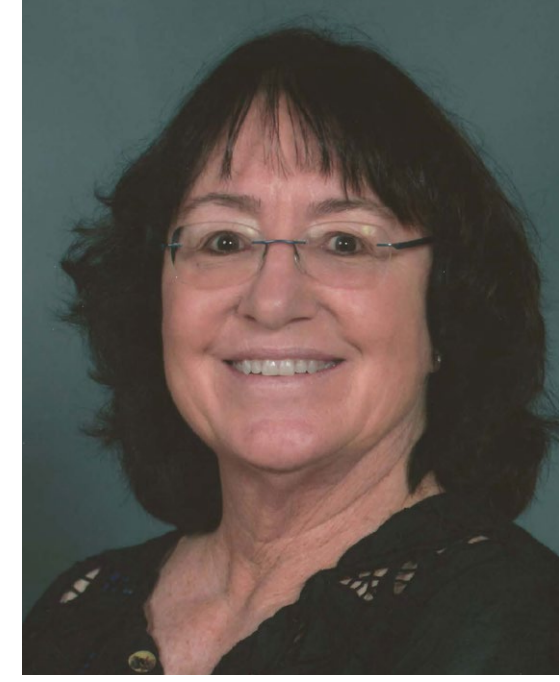

*Airdrie Kincaid*

After joining the club, I read a lot of photography books and took a number of workshops. I've done a lot of macro and tabletop photography. The PJ and Travel challenge categories helped me learn to include people. I've been a member of NANPA (North American Nature Photography Association) for 23 years and have spent a lot of time photographing birds and other wildlife. After I retired in 2017, I got back into lighthouses. Although I've seen over 300 of them, visiting lighthouses is sometimes more about the adventure of getting there and climbing towers than about taking images.

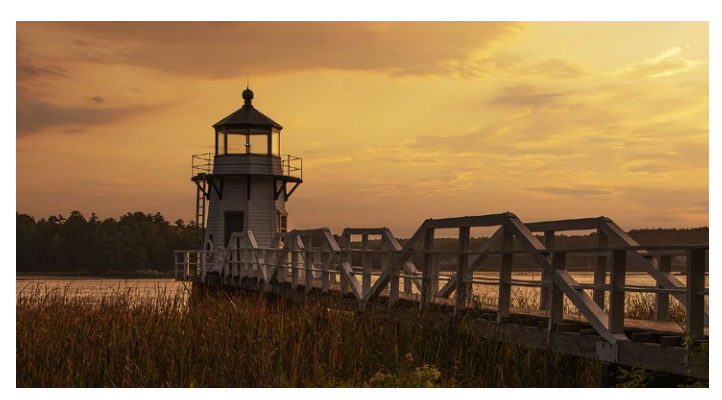

*Doubling Point Lighthouse, Kennebec River, Arrowsic, Maine*

# **December Competition Winners Tell Us How They Did It**

# **Young Monk Gains Inspiration from Reclining Buddha,**  Bagan, Myanmar, Travel print, Jerry Held

I was on a trip to Myanmar in February of this year and in the Bagan area which has a large number of temples and a correspondingly large number of monks including many apprentices. We were inside a small temple that had a reclining monk that took up most of the interior of the temple. This young apprentice was willing to do a few poses and I worked a variety of angles to try to capture something that related the small monk to the imposing Buddha. Lighting was not good so shot this at ISO 6400 but was happy with the result. Nikon D850 Nikkor 14-24 lens @24mm 1/50sec at f/5.6.

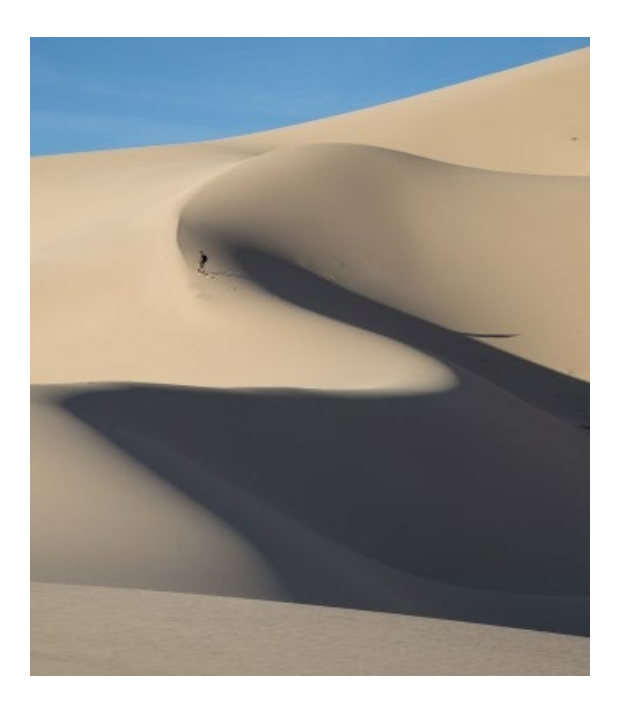

#### **Three Bears, Larry Shapiro, Pictorial Color Projected ►**

I found these three oil cans in a trash bin of an Antique store. I set them on a wooden base in front of a wooden carton which created the background. The lighting was one Nikon SB800 in a medium soft box. Camera was a Nikon D850 with 105 Nikon macro lens. The image was processed in Photoshop and a texture layer was applied and masked so that the texture only was seen in the background. The image was printed on Hahnemuhle Museum Etching paper.

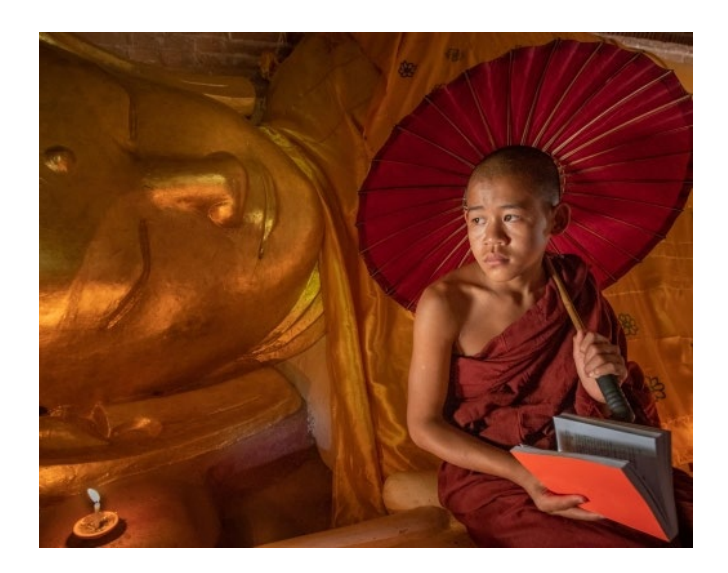

#### **◄ Solitude at 680 feet, Eureka Dunes, Death Valley National Park, Travel projected, Dori Myer**

I haven't traveled abroad in almost ten years because road trips have dominated my travels recently. So when I look at the Travel category, I always wonder what I could possibly contribute to it, as California isn't the average Travel submission in our club. However, California means tourism for tons of people around the world, and our national parks are packed with international visitors, so I thought I'd look at my trips from the foreign traveler's perspective. This lone photographer was the only other person on the dunes for a while, and I kept marveling at his tiny size against the immense dunes, which tend to lose scale (680 feet tall) without a human comparison. I'm surprised and delighted to win in this category. Canon 6D, 105mm, f/8, 1/160

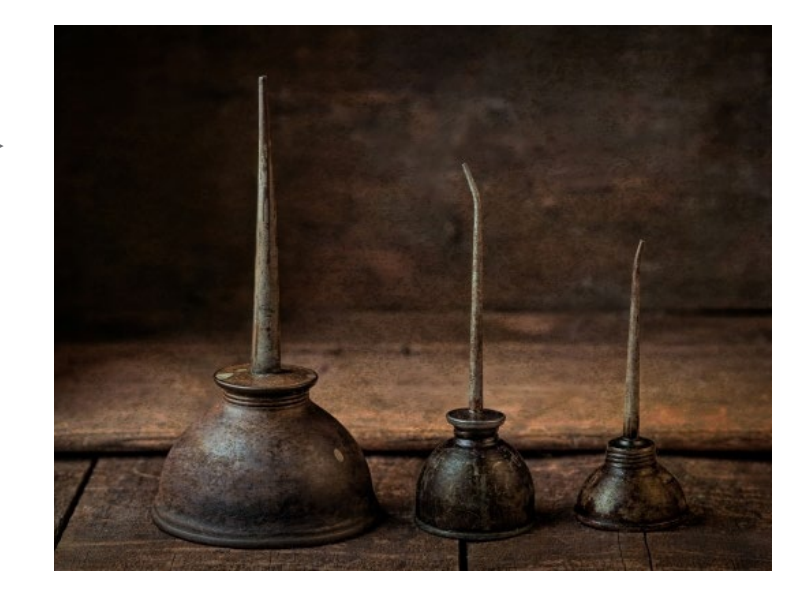

# **December Competition Winners Tell Us How They Did It (continued)**

#### **Pisa - Irina Nekrasova, Monochrome projected ►**

Photographing such an iconic structure, the Tower of Pisa during a busy mid-morning, demanded a little different approach. I decided to take the shot from a distance to reduce the number of people in the shot, as well as to showcase the highly intricate architectural detail of the adjacent building. Converting this image to black and white added additional interest to the overall image. I used a Canon with 18-135 mm EF lens at 28mm, ISO 100, F10, 1/250

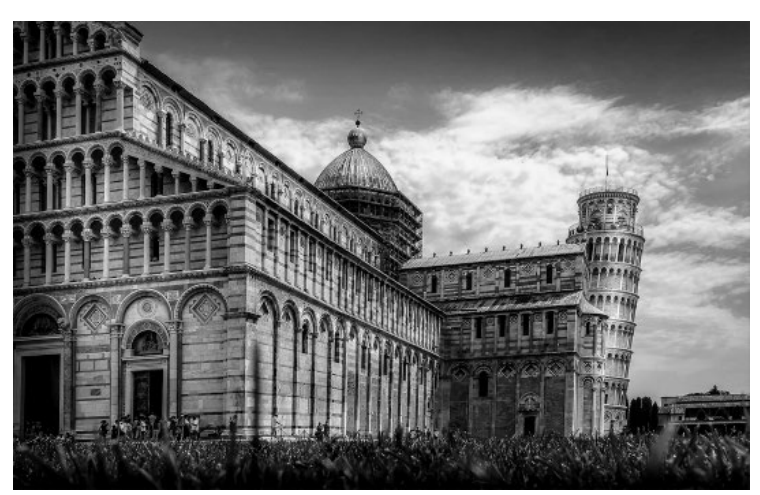

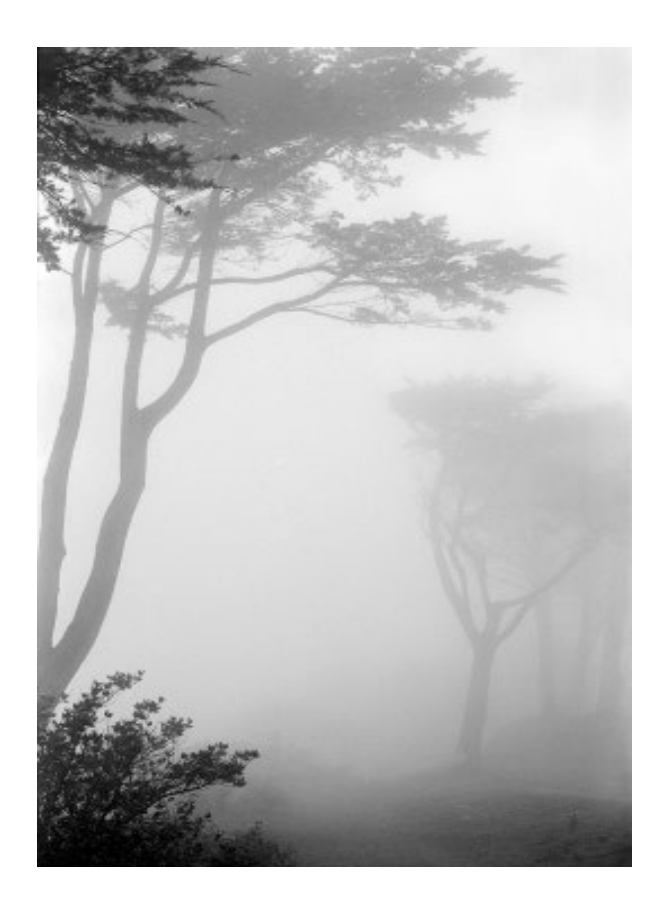

#### **◄ Foggy Day at Land's End, San Francisco #2, Chris Cassell, Monochrome pictorial print**

My wife grew up in the Richmond District of SF, very near Land's End, and we would go for walks there while visiting my in-laws. I loved the frequent fogginess and have several images in similar conditions (thus the numbered series). I took this one in 1989 with my Olympus OM-1 and 28mm f/3.5 lens, on Plus-X Pan B&W film (scanned much later to digital). Exposure is unrecorded but I likely used a tripod. If skies were clear the Golden Gate Bridge would be visible near the center.

# **December Competition Winners Tell Us How They Did It (continued)**

## **Fog doesn't stop whale watching tourists from enjoying lunge feeding humpbacks; Monterey Bay. Mercury Freedom, Journalism projected ►**

I shot this a year or so ago on a whale watching trip out of Monterey Bay with my wife. The fog was heavy enough that beyond about 100 yards stuff started to disappear — in fact I wasn't confident the camera would auto focus well. In LR my 1st edit included using the 'dehaze' tool to cut through the fog and sharpen up the whales, but I realized that created a hazy fringe around the whales, so I allowed the fog to stay pretty much as we experienced. The whales popped up right next to the boat! Nikon D850, 200- 500 mm f5.6 Nikkor zoom shot at 200 mm, f5.6, ISO 160.

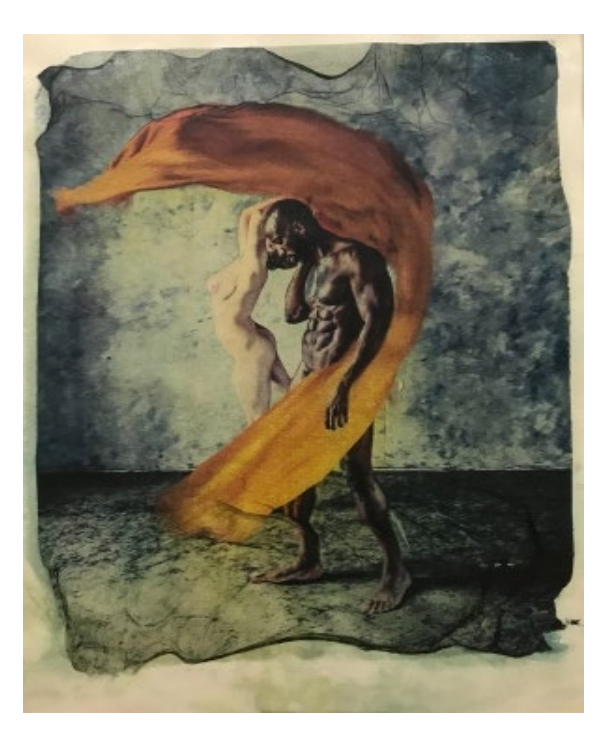

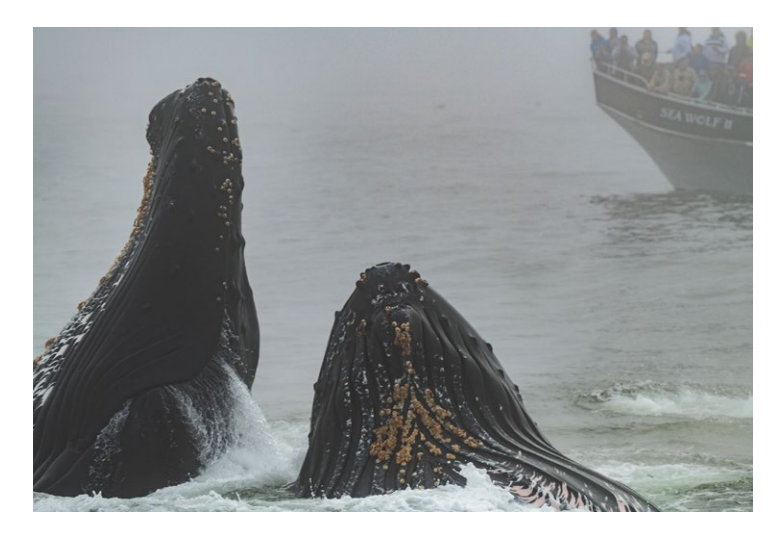

**◄ Metamorphosis, Larry Shapiro, Pictorial color print** This image was made using window light from the model's left. I had asked the female model to move around the male model waving the large piece of orange fabric. Numerous exposures were made and none were to my liking. In Photoshop I created a new layer with a copy of the fabric. I placed it so that it appeared that the fabric was under the male model's arm. This gave the effect of enveloping the fabric around the male torso. I printed the image on a clear transparent medium. The printed transparency was soaked in alcohol which loosened the emulsion. I flipped the transparency transferred the image onto a thin Japanese paper.

#### **Studious - Nepal 2019, Alan Levinson, Journalism print►**

This photo was taken in February 2019 in a small village adjacent to the Chitwan National Park in Nepal. While strolling in the streets I noticed this young woman busy at her studies. While she was aware of the camera her pose and expression were unaltered. Kudos to the culture that includes females in the education system. It was neither a wealthy village nor a wealthy household. Kudos for not forcing her to be laboring. Taken with a Nikon D850. 28- 300 lens at 92mm 1/100 sec at f/6.3 ISO 1400.

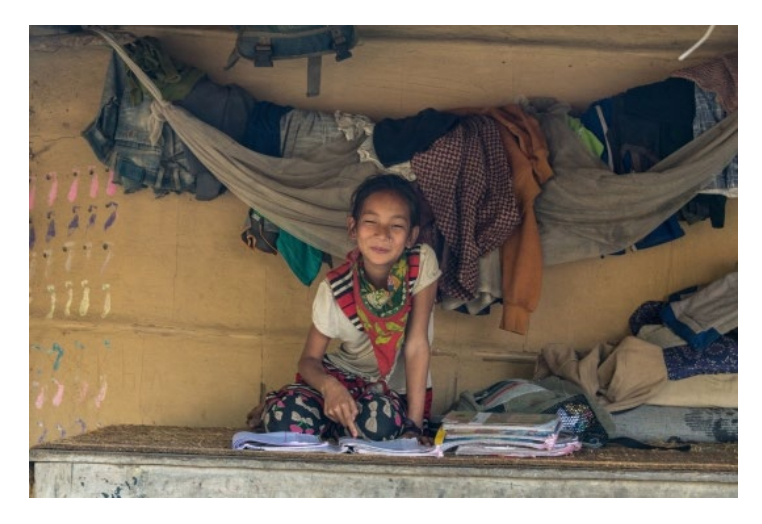

# **Program – Members Night**

More than 40 members gathered to see presentations by seven club members. Member night allows club members to share their work as an extended series or complete presentation on a subject of interest.

## **Airdrie Kincaid**

Title: More Lighthouses and Lenses

Last year my show was California Lighthouses. I now have visited or viewed one third of all the lighthouses in the United States. I'll show a selection of the lighthouses and Fresnel lenses in the U.S., Mexico, and Canada that I visited in 2019.

## **Lawrence Shapiro**

Title: Unintended Consequences Abstract B&W images taken on the streets of Silicon Valley, California

## **Alan Feinberg**

Title: Discover Lost Gatos

A multi-media, smartphone app which features three short self-guided walking tours of different parts of historic downtown Los Gatos. There's an interactive map to guide users from one location to another, an entertaining audio track with narration about the fascinating but mostly forgotten people and events that have shaped the town, and over 100 restored vintage photos of historic sites.

## **Michael Schneider**

Title: Mountain Gorillas of Uganda - up close in their natural environment

Pictures and video clips of these magnificent animals who exhibit many human-like behaviors but whose survival is threatened by shrinking habitat, poachers, and war. Makes one weep.

Check out this link..

[https://www.dw.com/en/the-battle-to-save-africas](https://www.dw.com/en/the-battle-to-save-africas-endangered-mountain-gorillas/a-40874642)[endangered-mountain-gorillas/a-40874642](https://www.dw.com/en/the-battle-to-save-africas-endangered-mountain-gorillas/a-40874642)

## **Jeffrey Balfus**

Title: Field Trip images and favorite photos from Flickr. A random collection of top photos on social media. Click here to find out more -<https://www.flickr.com/>

**Mercury Freedom** Title: The Big Gulp Drama of the food chain

**Ken Bloomfield** Images on The Silk Road cities of Uzbekistan

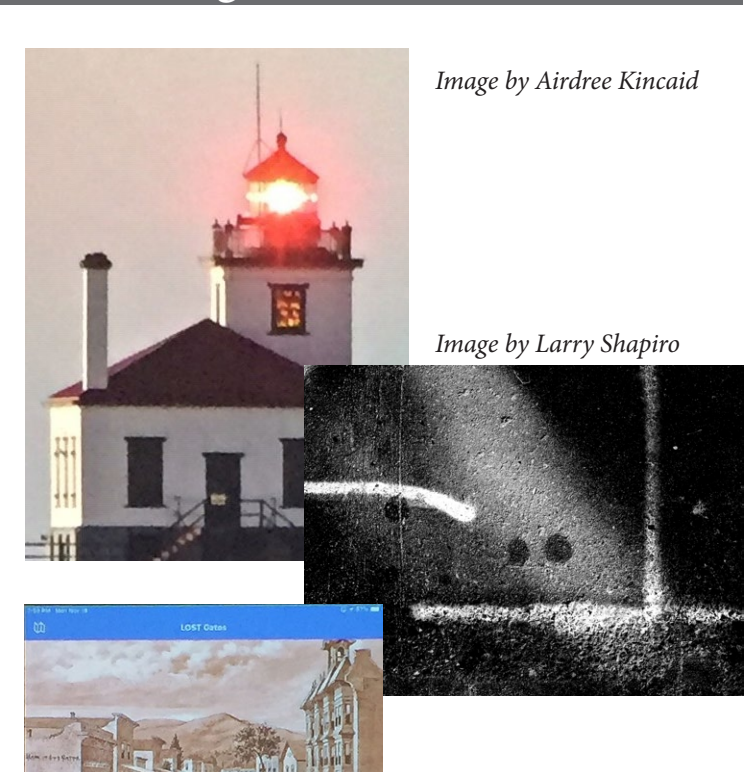

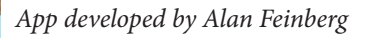

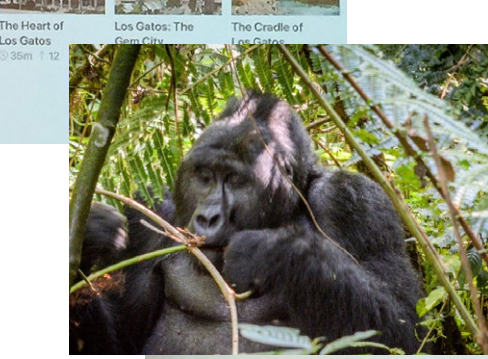

*Image by Michael Schneider*

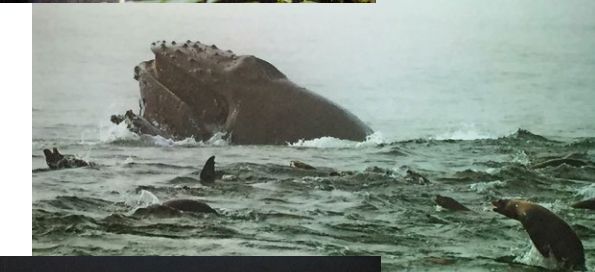

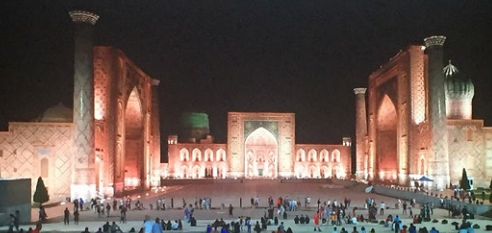

*Image by Ken Bloomfield*

*Image above by Mercury Freedom*

# **California's Fires**

*Compiled by* **Gabriel H. Sanchez,** *BuzzFeed News* Photo Essay Editor

Tens of thousands of Californians were forced to evacuate as massive wildfires fanned by winds burned through the state's arid landscape.

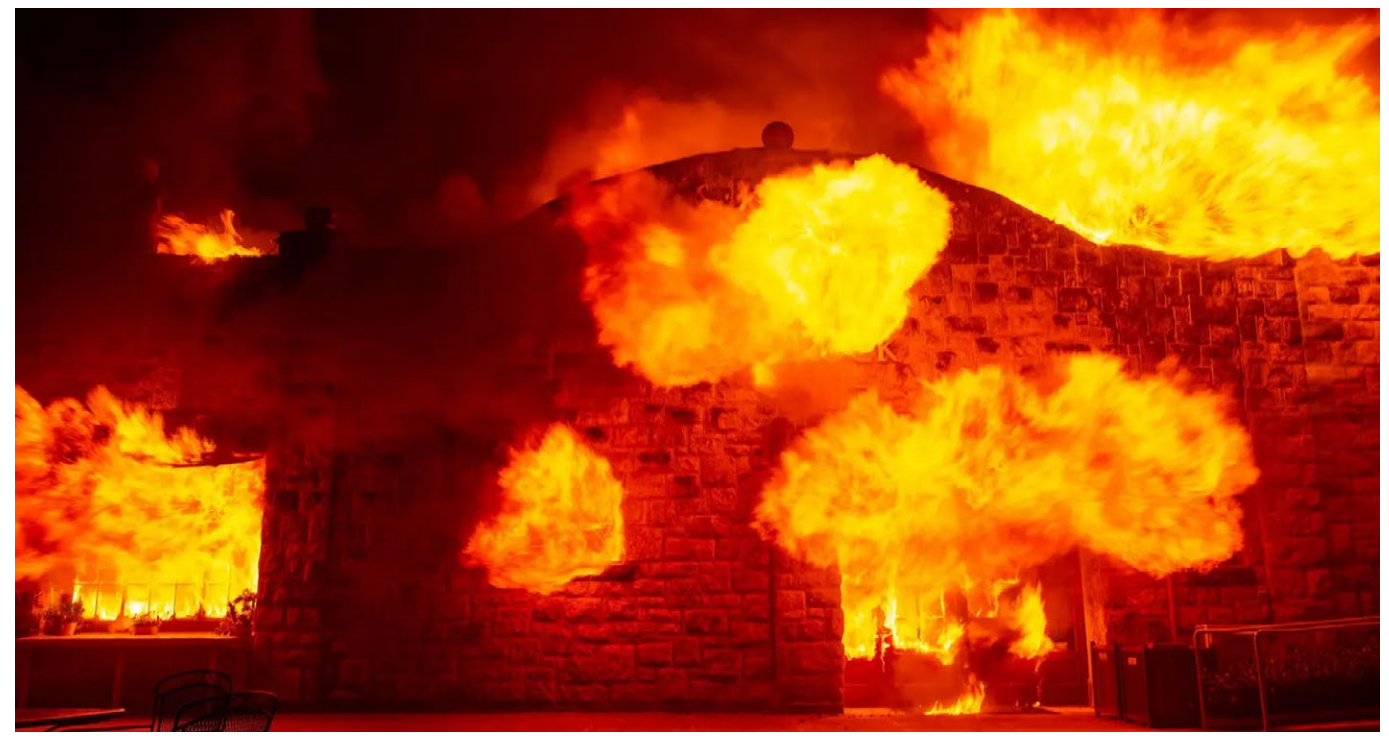

Soda Rock Winery, Kincade fire, *Josh Edelson / Getty Images*

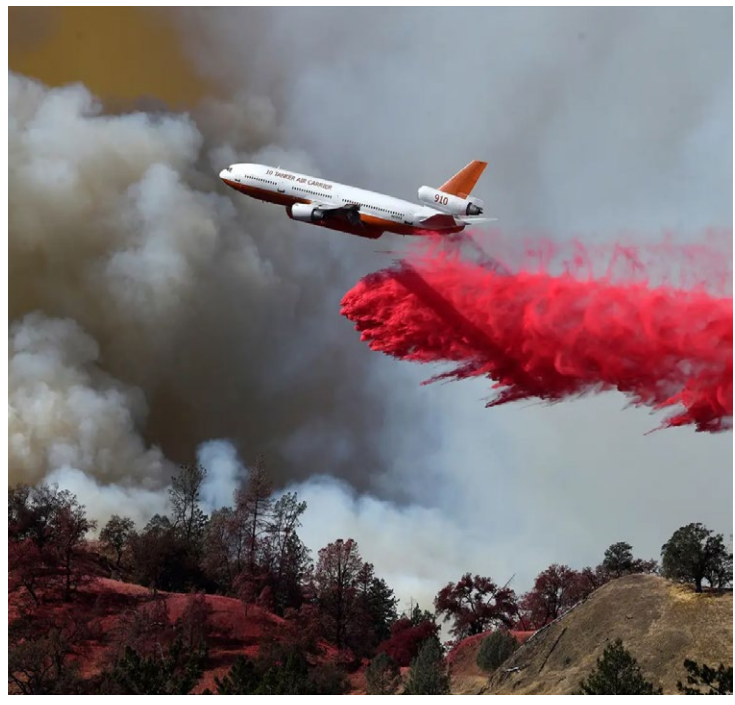

Airtanker near Geyserville, Oct. 25. *Anadolu Agency / Getty Images*

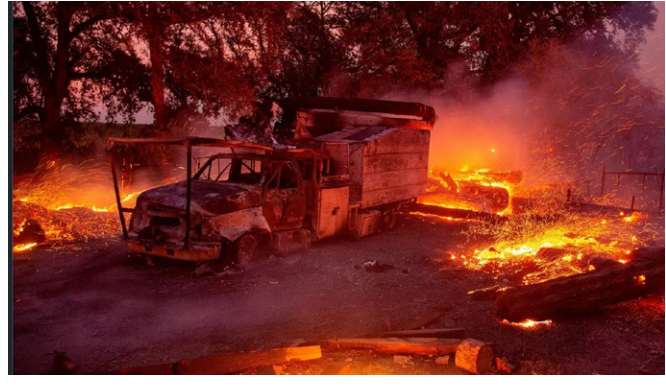

Burned PG&E truck, Kincade fire*, Josh Edelson / Getty Images*

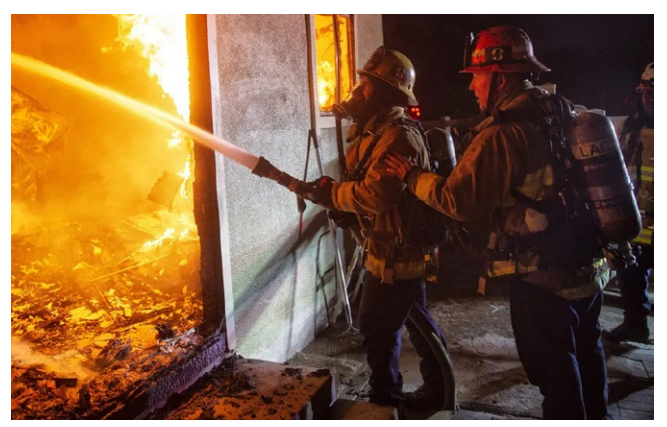

Home save? Tick fire*, Hans Gutknecht, Los Angeles Daily, Oct. 24.* 

# **Field Trips and Education**

## **Field Trip possibilities-** *by Jeff Balfus*

If you have any ideas for a local outing please contact me. I would like to get a group together for a trip to Oakland Zoo. Also if anyone wants to meet for a small workshop on Lightroom workflows and processing just let me know. I'm also around if you have questions posting to social media. email [- jbalfus@gmail.com](mailto:%20jbalfus%40gmail.com?subject=)

If you have any suggestions or comments meet with me before our Monday program starts I'll be there by 7pm.

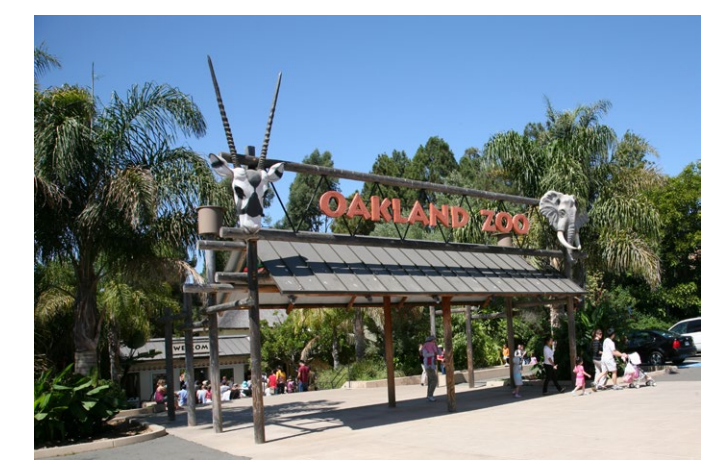

*The Oakland Zoo entrance*

The Oakland Zoo is a zoo located in the Grass Valley neighborhood of Oakland, California, United States. Established in 1922, it is managed by the Conservation Society of California, a 501(c)3 non-profit organization dedicated to the conservation of wildlife both locally and globally. The Zoo is home to over 700 native and exotic animals. It's recognized for its outstanding animal care, particularly its elephant care program, and for its Leed-certified, 17,000 square foot, state-of-the-art veterinary hospital—the largest wild animal veterinary facility in Northern California. Hours: 10-4 daily

#### **Photoshop for the iPad-** *by Larry Shapiro*

Adobe has rolled out its first version of Photoshop for the

iPad last week. Most of the reviews have concentrated on what it cannot do, so the "experts" are giving it the thumbs down. I had purchased an iPad pro and an Apple pencil earlier this year in anticipation that Photoshop was coming.

My initial impression is, WOW. First of all it really shows why you want to have an Apple pencil. I was able to sit in my chair while watching the Warriors, and do some very interesting editing of an image. I've used a Wacom tablet and pencil for years but never felt I had the control that I'm getting using the

pencil on the iPad. To edit an image you need to have it in camera roll in the Adobe Cloud or in Files. Interestingly it does not seem that you can open an image file in Lightroom CC into Photoshop for iPad. You must export it to either the camera roll, the Cloud or into the File. Once you open the file in Photoshop for iPad, you can create layers, masks, adjustments, just like you can in the desktop version. You can save it as a PSD file and send it back to your desktop via the Cloud. One caveat is that you cannot import Raw files. Photoshop for iPad is included in the basic Adobe Photography plan which is still a good bargain at \$9.99/month. By the way the Photography plan also includes a newly updated video editor for both desktop and mobile devices, Premiere Rush. Right now Photoshop for iPad is the most powerful image editor available for the iPad and I'm sure with time, more and more of the desktop version's features will be added.

## **Recommended Reading**

Rule of Thirds- [https://fstoppers.com/education/art-and-science-photography-rule-thirds-dead-long-live-rule-thirds-](https://fstoppers.com/education/art-and-science-photography-rule-thirds-dead-long-live-rule-thirds-422836)Phone/tablet Photoshop Camera - https://fstoppers.com/apps/adobe-unveils-photoshop-camera-app-424255 Gear Photogs Dont Want as Gifts - [https://fstoppers.com/originals/10-gifts-photographers-dont-want](https://fstoppers.com/originals/10-gifts-photographers-dont-want-christmas-422402)

*Copyrights of all photos in this publication are retained by the photographers credited.*

#### **Key Contacts**

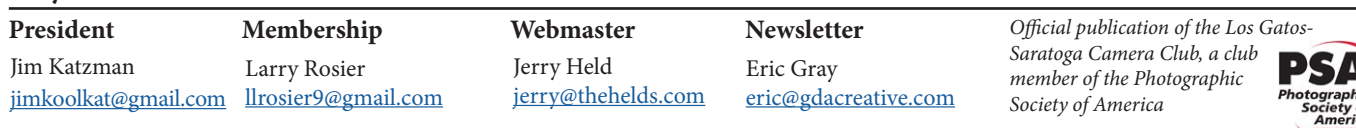